# <span id="page-0-0"></span>Link 8.B Dynamic Linking

Young W. Lim

2019-02-09 Sat

4 0 8  $\mathcal{A}$ - イ 局 э  $\sim$ 

Young W. Lim Communication Communication Communication Communication Communication Communication Communication Communication Communication Communication Communication Communication Communication Communication Communication

э

# **Outline**

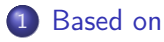

#### [example codes](#page-4-0)

- [example 1 : vector addition and multiplication](#page-4-0)
- [example 2 : swap](#page-8-0)
- [example 3 : nested functions](#page-13-0)

#### 3 [pic and non-pic](#page-17-0)

- [pie enabled by defualt in gcc](#page-17-0)
- [relocatable object file](#page-20-0) swap.o
- **•** [executable object file](#page-28-0) swap.out with static linking
- **•** [executable object file](#page-33-0) swap.out with dynamic linking

### 4 [relocation information](#page-36-0)

- [relocation information for example 2](#page-36-0)
- [relocation information for example 3](#page-40-0)
- 5 [when to use dynamic linking and static linking](#page-40-0)

#### <span id="page-2-0"></span>**O** [https:](https://stac47.github.io/c/relocation/elf/tutorial/2018/03/01/)

#### [//stac47.github.io/c/relocation/elf/tutorial/2018/03/01/](https://stac47.github.io/c/relocation/elf/tutorial/2018/03/01/) understanding-relocation-elf.html

I, the copyright holder of this work, hereby publish it under the following licenses: GNU head Permission is granted to copy, distribute and/or modify this document under the terms of the GNU Free Documentation License, Version 1.2 or any later version published by the Free Software Foundation; with no Invariant Sections, no Front-Cover Texts, and no Back-Cover Texts. A copy of the license is included in the section entitled GNU Free Documentation License.

CC BY SA This file is licensed under the Creative Commons Attribution ShareAlike 3.0 Unported License. In short: you are free to share and make derivative works of the file under the conditions that you appropriately attribute it, and that you distribute it only under a license compatible with this one.

 $\Omega$ 

イロト イ押 トイヨ トイヨ

- $qcc -v$
- o  $\text{gcc}$  -m32 t.c
- sudo apt-get install gcc-multilib
- sudo apt-get install g++-multilib
- o gcc-multilib
- g++-multilib
- $\bullet$  gcc  $-m32$
- objdump -m i386

4 0 8

**同 > <** 

 $QQQ$ 

### <span id="page-4-0"></span>addvec.c and multvec.c

```
/*::::: addvec.c :::::::::::::::::::::::::*/
void addvec(int *x, int *y, int *z, int n)
{
  int i;
 for (i=0; i \le n; i++)z[i] = x[i] + y[i];}
/*::::: multvec.c :::::::::::::::::::::::::*/
void multvec(int *x, int *y, int *z, int n)
{
  int i;
 for (i=0; i \le n; i++)z[i] = x[i] * y[i];}
```
重

**同 > < 三 > <** 

4 0 8

 $OQ$ 

#### main.c

```
/*::::: vector.h :::::::::::::::::::::::::::::*/
void addvec(int *x, int *y, int *z, int n);
void multvec(int *x, int *y, int *z, int n);
/*::::: main.c ::::::::::::::::::::::::::::*/
#include <stdio.h>
#include "vector.h"
int x[2] = \{ 1, 2 \};int y[2] = \{ 3, 4 \};int z[2];
int main() {
  advec(x, y, z, 2);printf("z= [%d %d]\n", z[0], z[1]);
}
```
K ロ ▶ K 個 ▶ K 로 ▶ K 로 ▶ - 로 - K 9 Q @

 $\bullet$  gcc -g -m32 -Wall -fPIC -c addvec.c gcc -g -m32 -Wall -fPIC -c multvec.c gcc -g -m32 -shared -o libvector.so addvec.o multvec.o gcc -g -m32 -Wall -c main.c gcc -g -m32 -o dynamicp main.o ./libvecotr.so

LD\_LIBRARY\_PATH=\$LD\_LIBRARY\_PATH:./ export LD\_LIBRARY\_PATH

**KED KARD KED KED A BLOOM** 

```
O $ readelf --segments nmain_dyn.out
  $ objdump -d -s dynamicp
  $ objdump -d -j .plt.got dynamicp
  $ objdump -d -j .plt.got dynamicp
  $ gdb ... disas, x/a 0x...., c
  $ cat /proc/<pid>/map
```
4日下

重

 $\mathcal{A} \leftarrow \mathcal{B} \rightarrow \mathcal{A} \oplus \mathcal{B} \rightarrow \mathcal{A} \oplus \mathcal{B}$ 

```
/*::::: swap.c ::::::::::::::::::::::::::*/
extern int buf[];
int *p0 = kbuf[0];int *p1;
void swap()
{
  int tmp;
  p1 = kbuf[1];tmp = *p0;*p0 = *p1;*pi = tmp;
```
}

K ロ ▶ K 個 ▶ K 로 ▶ K 로 ▶ - 로 - K 9 Q @

```
/*::::: main.c ::::::::::::::::::::::::::::*/
void swap();
int buf[2] = \{1, 2\};int main()
{
  swap();
  return 0;
}
```
K ロ ▶ K 個 ▶ K 로 ▶ K 로 ▶ - 로 - K 9 Q @

gcc -m32 -Wall -c swap.c ar rcs libswap.a swap.o

gcc -m32 -Wall -c main.c gcc -m32 -static -o swap.out main.o ./libswap.a

重

 $\sqrt{m}$   $\rightarrow$   $\sqrt{m}$   $\rightarrow$   $\sqrt{m}$ 

4 D F

## compiling commands for dynamic linking

gcc -m32 -Wall -fPIC -c swap.c -o swap\_pic.o gcc -shared -m32 -o libswap.so swap\_pic.o

gcc -m32 -Wall -c main.c gcc -m32 -o swap\_dyn.out main.o ./libswap.so

LD\_LIBRARY\_PATH=\$LD\_LIBRARY\_PATH:./ export LD\_LIBRARY\_PATH

÷

 $\Omega$ 

- ④ ラ ス ヨ ト ス ヨ ト

4 D F

```
O $ readelf --segments swap_dyn.out
  $ objdump -d -s swap_dyn.out
  $ objdump -d -j .plt.got swap_dyn.out
  $ objdump -d -j .plt.got swap_dyn.out
  $ gdb ... disas, x/a 0x...., c
  $ cat /proc/<pid>/map
```
G.

→ イ何 ト → ヨ ト → ヨ ト

4 D F

 $\eta$ an

### <span id="page-13-0"></span>func1.c, func2.c, main.c

```
/*::::: func1.c :::::::::::::::::::::::::::*/
void func2();
void func1() {
  func2();
}
/*::::: func2.c :::::::::::::::::::::::::*/
void func2() {
}
/*::::: main.c :::::::::::::::::::::::::*/
void func1();
int main() {
  func1();
}
```
K ロ ▶ K 個 ▶ K 로 ▶ K 로 ▶ 『로 』 ◇ Q Q

gcc -m32 -Wall -c func1.c gcc -m32 -Wall -c func2.c ar rcs libfunc.a func1.o func2.o

gcc -m32 -Wall -c main.c gcc -m32 -static -o nest.out main.o ./libfunc.a

G.  $\Omega$ 

**母 ト ィヨ ト ィヨ** 

4 0 8

## compiling commands for dynamic linking

gcc -fPIC -m32 -Wall -c func1.c -o func1\_pic.o gcc -fPIC -m32 -Wall -c func2.c -o func2\_pic.o gcc -shared -m32 -o libfunc.so func1\_pic.o func2\_pic.o

gcc -m32 -Wall -c main.c gcc -m32 -o nest\_dyn.out main.o ./libfunc.so

÷

 $\Omega$ 

∢伺 ▶ ∢ ヨ ▶ ∢ ヨ ▶

4 D F

```
O $ readelf --segments swap_dyn.out
  $ objdump -d -s swap_dyn.out
  $ objdump -d -j .plt.got swap_dyn.out
  $ objdump -d -j .plt.got swap_dyn.out
  $ gdb ... disas, x/a 0x...., c
  $ cat /proc/<pid>/map
```
G.

→ イ何 ト → ヨ ト → ヨ ト

4 D F

 $\eta$ an

- <span id="page-17-0"></span>• Arch now enables PIE and SSP by default in gcc and clang
- SSP and PIE are now enabled in gcc and clang in the stable repos.
- These changes will make it harder to exploit potential security holes in binaries built with these compilers.

https://www.reddit.com/r/archlinux/comments/6n5tkp/arch\_now\_enables\_pie\_and\_ssp\_b

- The reason for building applications as position-independent is to allow the application to be loaded at a random address;
- normally the kernel loads all executables to the same fixed address. Randomising this address makes it harder for an attacker to exploit the executable, since it is harder to know where the code (and heap) reside.

https://www.reddit.com/r/archlinux/comments/6n5tkp/arch\_now\_enables\_pie\_and\_ssp\_b

- -fpic (position independent code) Generate position-independent code (PIC) suitable for use in a shared library. . .
- -fpie (position independent executables) These options are similar to -fpic and -fPIC, bt generated position independent code can be only linked into executables . . . .

https://www.reddit.com/r/archlinux/comments/6n5tkp/arch\_now\_enables\_pie\_and\_ssp\_b

<span id="page-20-0"></span>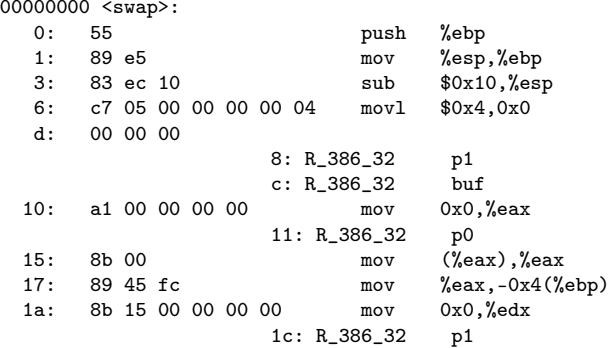

**K ロ ▶ K 御 ▶ K 君** 

画

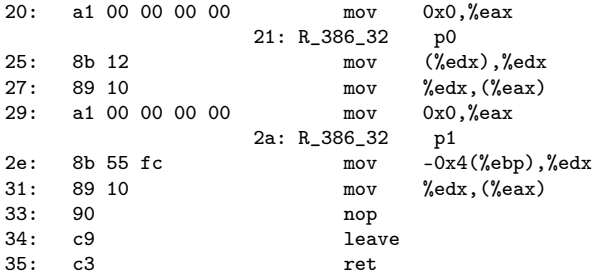

メロト メタト メミト メミト

画

00000000 <swap>: 0: 55 push %ebp 1: 89 e5 mov %esp,%ebp<br>3: 83 ec 10 sub \$0x10,%es  $sub$ \$0x10,%esp 6: e8 fc ff ff ff call 7 <swap+0x7> 7: R\_386\_PC32 \_\_x86.get\_pc\_thunk.ax b: 05 01 00 00 00 add \$0x1,%eax c: R\_386\_GOTPC \_GLOBAL\_OFFSET\_TABLE\_ 10: 8b 90 00 00 00 00 mov 0x0(%eax),%edx 12: R\_386\_GOT32X p1<br>
nov 0x0(%eax),%ecx( 16: 8b 88 00 00 00 00 mov 18: R\_386\_GOT32X buf 1c: 8d 49 04 lea 0x4(%ecx),%ecx 1f: 89 0a mov %ecx,(%edx) 21: 8b 90 00 00 00 00 mov 0x0(%eax),%edx 23: R\_386\_GOT32X p0

( ロ ) ( 何 ) ( ヨ ) ( ヨ )

 $\equiv$  990

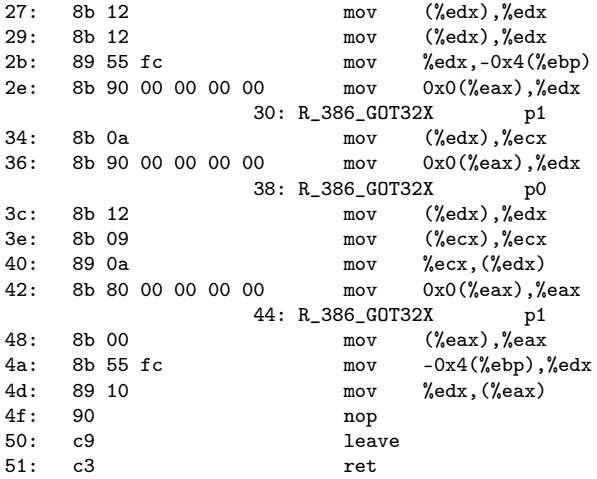

造

 $2990$ 

イロト イ部 トメ ヨ トメ ヨト

Desensamblado de la sección .text.\_\_x86.get\_pc\_thunk.ax:

000000000 < $\_x86.get_p c_thunk.ax$ >:<br>0: 8b 04 24 m 0: 8b 04 24 mov (%esp), %eax 3: c3 ret

K ロ ▶ K @ ▶ K 할 ▶ K 할 ▶ 이 할 → 90 Q ^

00000000 <swap>: 0: 55 push %ebp 1: 89 e5 mov %esp,%ebp<br>3: 83 ec 10 sub \$0x10,%es  $sub$   $$0x10, %$ esp 6: e8 fc ff ff ff call 7 <swap+0x7> 7: R\_386\_PC32 \_\_x86.get\_pc\_thunk.ax b: 05 01 00 00 00 add \$0x1,%eax c: R\_386\_GOTPC \_GLOBAL\_OFFSET\_TABLE\_ 10: 8b 90 00 00 00 00 mov 0x0(%eax),%edx 12: R\_386\_GOT32X p1<br>
nov 0x0(%eax),%ecx 16: 8b 88 00 00 00 00 mov 18: R\_386\_GOT32X buf 1c: 8d 49 04 lea 0x4(% ecx), % ecx 1f: 89 0a mov %ecx,(%edx) 21: 8b 90 00 00 00 00 mov 0x0(%eax),%edx 23: R\_386\_GOTOFF p0

( ロ ) ( <sub>何</sub> ) ( ヨ ) ( ヨ

 $-990$ 

GB.

## swap.o without -fno-pic nor -fPIC (2)

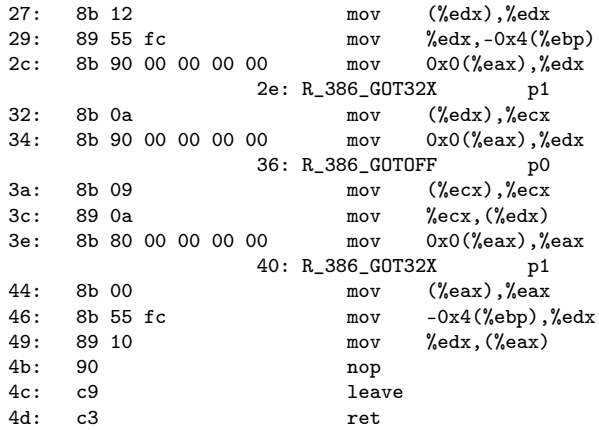

Desensamblado de la sección .text.\_\_x86.get\_pc\_thunk.ax:

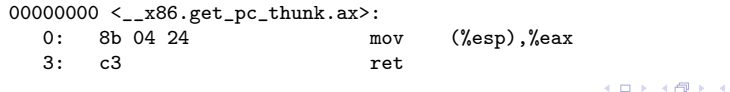

Young W. Lim [Link 8.B Dynamic Linking](#page-0-0) 2019-02-09 Sat 27/41

ミドマミ

造

Desensamblado de la sección .text.\_\_x86.get\_pc\_thunk.ax:

000000000 < $\_x86.get_p c_thunk.ax$ >:<br>0: 8b 04 24 m 0: 8b 04 24 mov (%esp), %eax 3: c3 ret

K ロ ▶ K 個 ▶ K 로 ▶ K 로 ▶ - 로 - K 9 Q @

## <span id="page-28-0"></span>swap.out using -fno-pic

080488d5 <swap>:

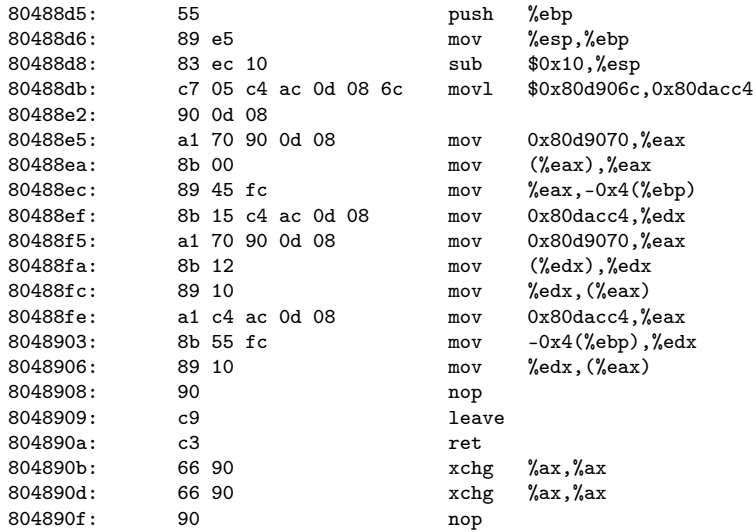

 $\mathbf{p}$ э  $\rightarrow$ 

舌  $\,$ 

**4 ロト 4 母 ト 4** 

 $299$ 

重

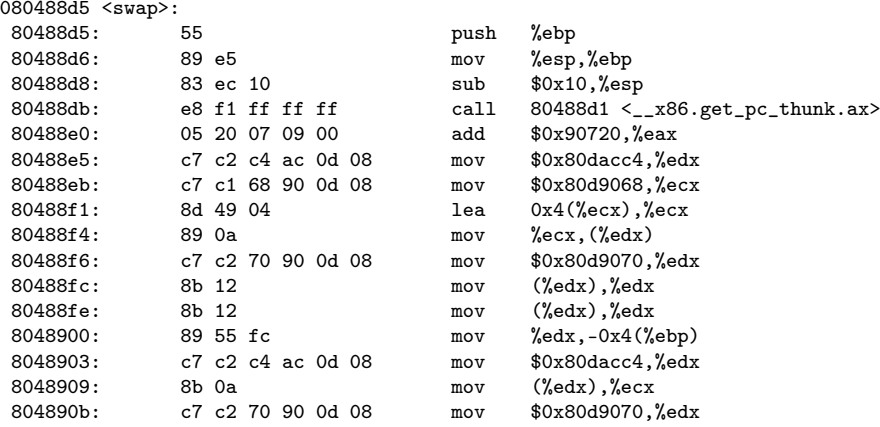

メロト メタト メミト メミト

画

# swap.out using -fPIC (2)

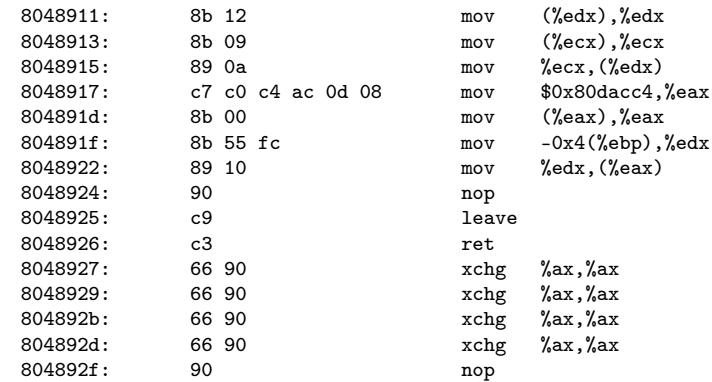

メロト メタト メミト メミト

画  $-990$ 

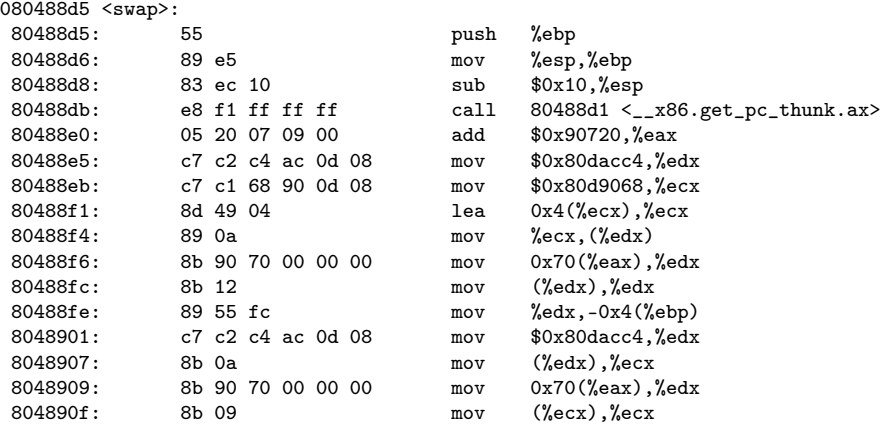

 $\sim$ 

4 0 F

 $\leftarrow$   $\leftarrow$   $\leftarrow$   $\leftarrow$   $\leftarrow$   $\leftarrow$ 

 $299$ 

活

## swap.out without -fno-pic nor -fPIC (2)

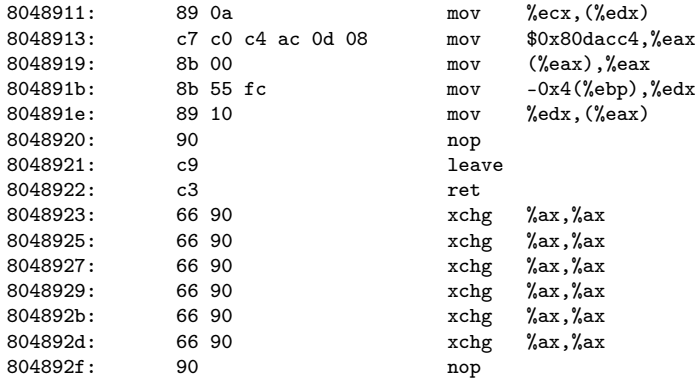

 $\rightarrow$  $\rightarrow$  活

**K ロ ト K 何 ト K** 

#### <span id="page-33-0"></span>00000480 <swap@plt>:

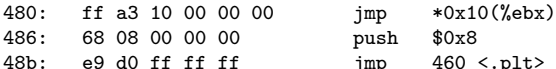

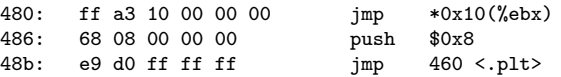

メロメ メタメメ ミメメ ヨメ

- 19

#### 00000480 <swap@plt>:

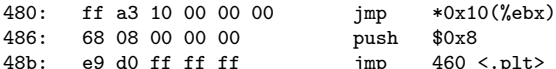

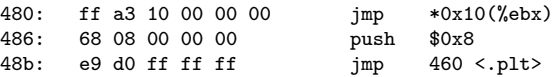

K ロ ▶ K 個 ▶ K 로 ▶ K 로 ▶ - 로 - K 9 Q @

#### 00000480 <swap@plt>:

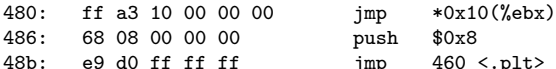

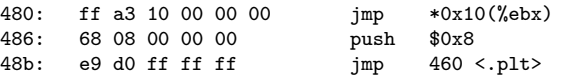

メロメ メタメメ ミメメ ヨメ

重

<span id="page-36-0"></span>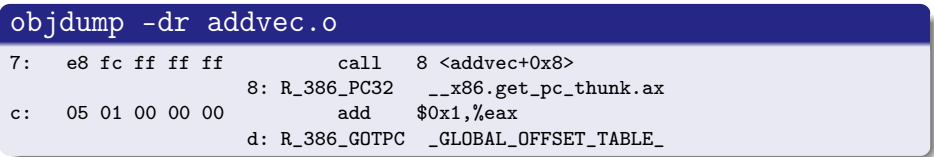

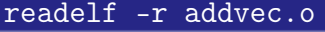

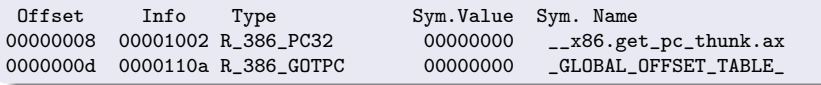

活

 $A \Box B$   $A \Box B$   $A \Box B$   $A \Box B$ 

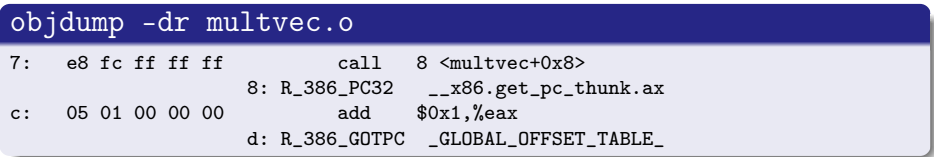

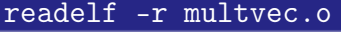

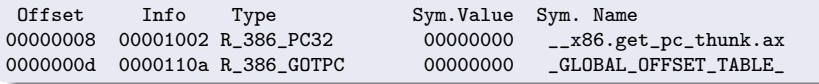

活

 $A \Box B$   $A \Box B$   $A \Box B$   $A \Box B$ 

# relocation information in main.o (1)

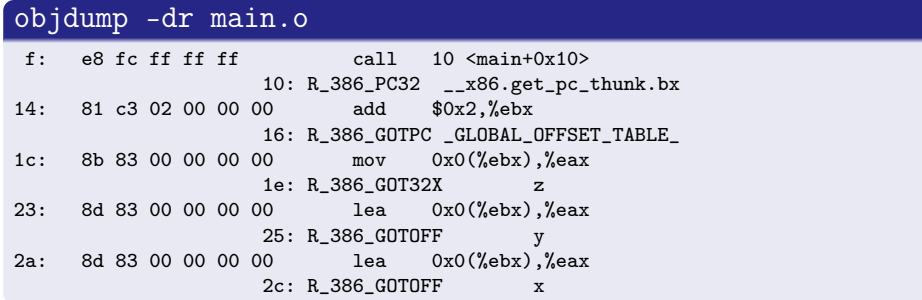

#### readelf -r main.o

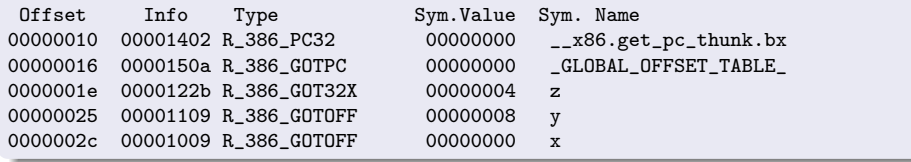

4 D F

- イ 局 э  $\rightarrow$   $299$ 

活

# relocation information in main.o (2)

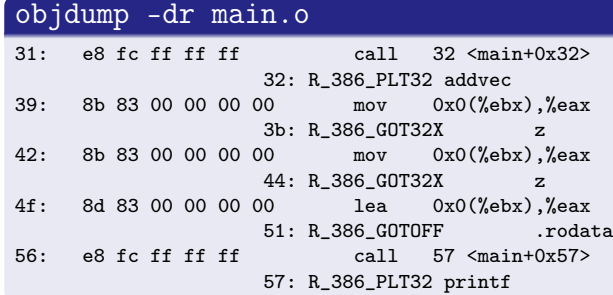

#### readelf -r main.o

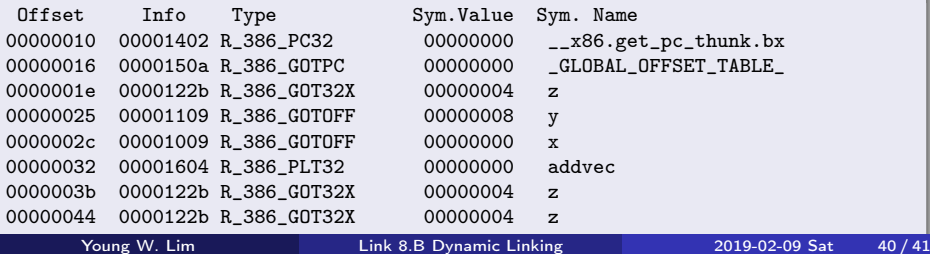

<span id="page-40-0"></span>https://www.ibm.com/support/knowledgecenter/en/ssw\_aix\_71 /com.ibm.aix.performance/when\_dyn\_linking\_static\_linking.htm https://www.ibm.com/support/knowledgecenter/en/ssw\_aix\_71/com.ibm.aix.performance

∢ □ ▶ ⊣ 何 ▶ ⊣